# **Database Utilities**

## **[Operations](http://support.companioncorp.com/display/ALEX/Operations)**

### **[Utilities](http://support.companioncorp.com/display/ALEX/Utilities)**

**How helpful was this page?**

Unknown macro: 'rate'

[Tell us what we can improve.](https://docs.google.com/forms/d/e/1FAIpQLSexTeV--qLBL15bOZQYUJDMhPZQ08w8JsWA0KA5fJ21g-lTlg/viewform?usp=sf_link)

**Related Blog Posts**

#### **Blog Posts**

- Blog: [Winter storms–](http://support.companioncorp.com/pages/viewpage.action?pageId=135397410) [recompute due dates](http://support.companioncorp.com/pages/viewpage.action?pageId=135397410) created by [Bethany Brown](    /display/~beth
) Jan 23, 2024 [Alexandria](http://support.companioncorp.com/display/ALEX)
- Blog: [Keep track of](http://support.companioncorp.com/pages/viewpage.action?pageId=81822212)  [items on display](http://support.companioncorp.com/pages/viewpage.action?pageId=81822212) created by [Bethany Brown](    /display/~beth
) Nov 02, 2022
- [Alexandria](http://support.companioncorp.com/display/ALEX) • Blog: Keeping track of [patrons: Account](http://support.companioncorp.com/pages/viewpage.action?pageId=72385235)  [expiration dates](http://support.companioncorp.com/pages/viewpage.action?pageId=72385235) created by [Bethany Brown](    /display/~beth
) Jul 06, 2022
- [Alexandria](http://support.companioncorp.com/display/ALEX) • Blog: End-of-year tips: [Managing patrons](http://support.companioncorp.com/pages/viewpage.action?pageId=66912587) created by [Bethany Brown](    /display/~beth
) May 03, 2022 [Alexandria](http://support.companioncorp.com/display/ALEX)
- Blog: Are your Utilities [running?—Take the](http://support.companioncorp.com/pages/viewpage.action?pageId=60195179)  [right steps](http://support.companioncorp.com/pages/viewpage.action?pageId=60195179) created by [Bethany Brown](    /display/~beth
) Feb 16, 2022 [Alexandria](http://support.companioncorp.com/display/ALEX)
- Blog: [Analyze your](http://support.companioncorp.com/pages/viewpage.action?pageId=48529443)  [collection—Mitinet and](http://support.companioncorp.com/pages/viewpage.action?pageId=48529443)  [Titlewave](http://support.companioncorp.com/pages/viewpage.action?pageId=48529443) created by [Morgan](    /display/~morgan
) Aug 06, 2021 [Alexandria](http://support.companioncorp.com/display/ALEX)
- Blog: [Removing holds—](http://support.companioncorp.com/pages/viewpage.action?pageId=40960577) [Easy as 1, 2, 3](http://support.companioncorp.com/pages/viewpage.action?pageId=40960577) created by [Morgan](    /display/~morgan
) Mar 10, 2021
- [Alexandria](http://support.companioncorp.com/display/ALEX) • Blog: Changing call [numbers—helpful utilities](http://support.companioncorp.com/pages/viewpage.action?pageId=40960508) created by [Morgan](    /display/~morgan
) Mar 03, 2021 [Alexandria](http://support.companioncorp.com/display/ALEX)
- Blog: Mystery, fantasy, [classics—Adding genres](http://support.companioncorp.com/pages/viewpage.action?pageId=40960368) created by [Morgan](    /display/~morgan
) Feb 24, 2021 [Alexandria](http://support.companioncorp.com/display/ALEX)
- Blog: My data!--- All [about archives](http://support.companioncorp.com/pages/viewpage.action?pageId=40960148) created by [Morgan](    /display/~morgan
)

Feb 17, 2021 [Alexandria](http://support.companioncorp.com/display/ALEX)

[Save as PDF](http://support.companioncorp.com/spaces/flyingpdf/pdfpageexport.action?pageId=17603498)

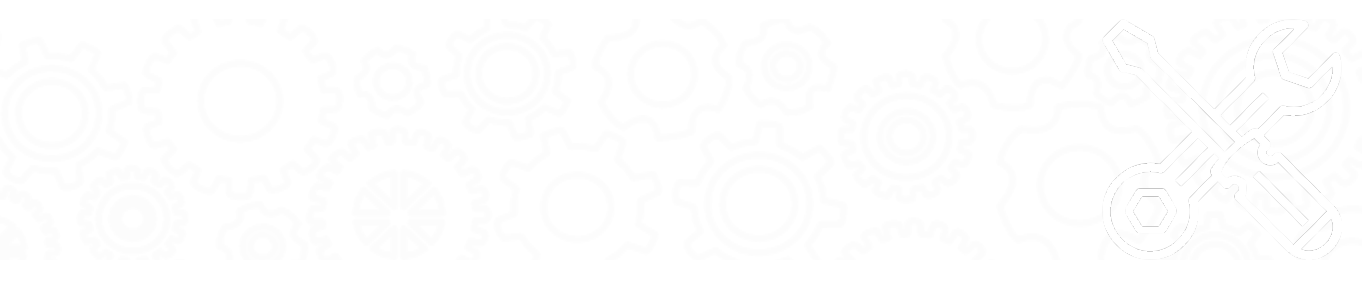

### **Database Archive Operations > Utilities > Database**

Creates a [copy of your data](http://support.companioncorp.com/display/ALEX/Archive+Your+Data) in the location specified in [Administration](#).

If you are Cloud-Hosted, COMPanion stores archives for you.

#### Use(s)

Run this utility to create an archive before running a major operation. That way, you can restore your old data if something goes wrong.

#### **Selections**

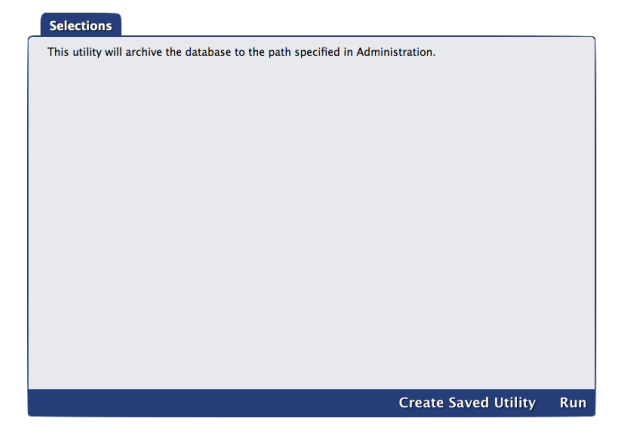

# Database Utilities

Last Updated: \$action.dateFormatter.formatDateTime(\$content.getLastModificationDate())